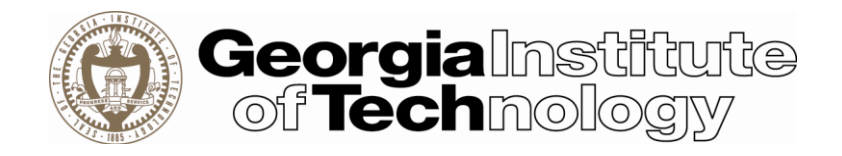

# Georgia Tech System Security Plan Exception **Temporary GT SSP Exception**

#### <span id="page-0-0"></span>**Overview**

This System Security Plan (SSP) Exception has been developed and will be used to protect all systems storing and processing CUI and thus requiring compliance with the Defense Federal Acquisition Regulation Supplement (DFARS) clause 252.204.7012 *Safe Guarding Defense Information and Cyber Incident Reporting*.

#### <span id="page-0-1"></span>Purpose

This document outlines the management, operational, and technical safeguards or countermeasures approved by the Institute for meeting the requirements for an information system or storage location/device involved with CUI. Deviations will be documented and will require the approval of the Primary Investigator (PI).

This document serves as a temporary addendum to an established SSP in times that PI or researchers are forced to adjust their operations from the established SSP.

#### <span id="page-0-2"></span>**Instructions**

The Principal Investigator, or designee, shall submit the temporary SSP exception form for approval.

# <span id="page-0-3"></span>The Controls

The SSP NIST 800-171 Controls Form lists each control, the control family, the control text and the approved solution for each of the 110 controls. These approved solutions are offered as centrally supported services. In situations where the approved solution is not possible or appropriate for your system, the compliance team will work with you to identify an approved mitigation. All mitigations will be filed as a supplemental SSP to the standard SSP. Both will require the signature of the Principal Investigator. If utilizing an approved central solution, no action is needed.

# Revision History

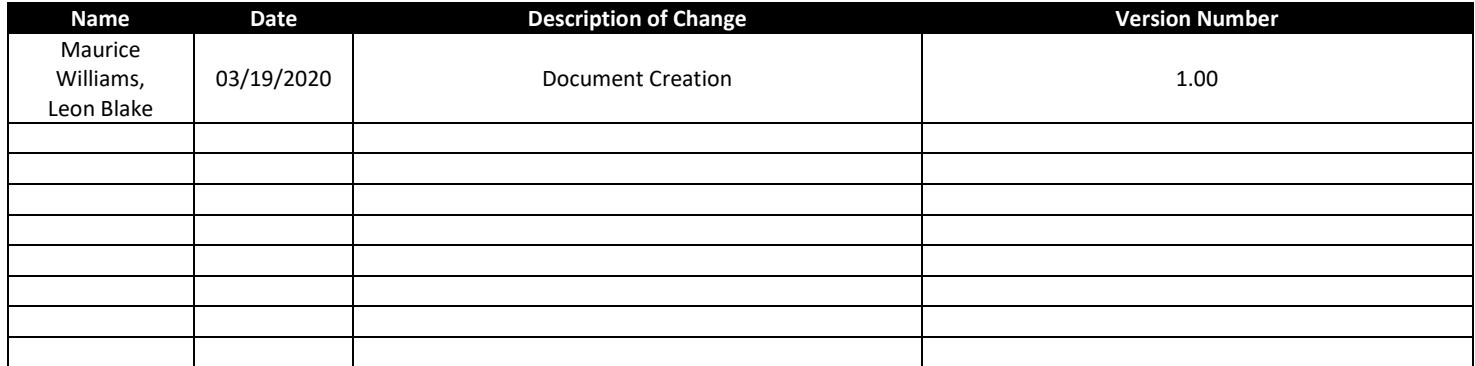

#### Contents

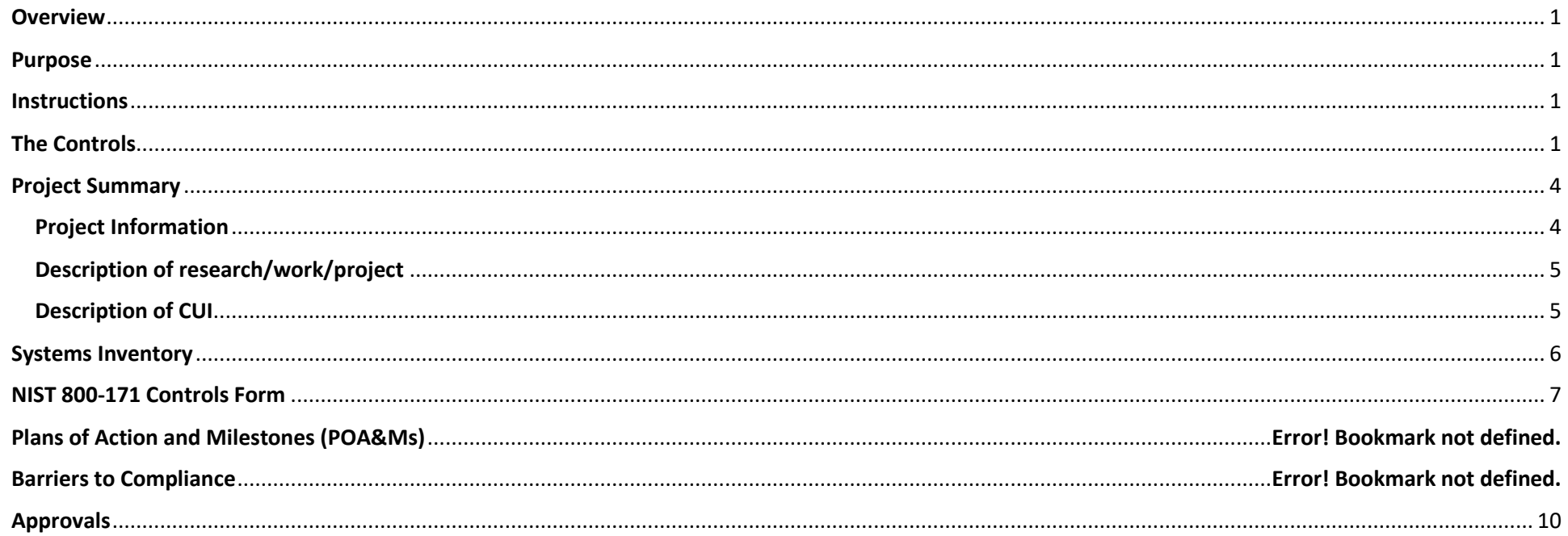

# <span id="page-3-0"></span>Project Summary

Please complete the information below.

# <span id="page-3-1"></span>Project Information

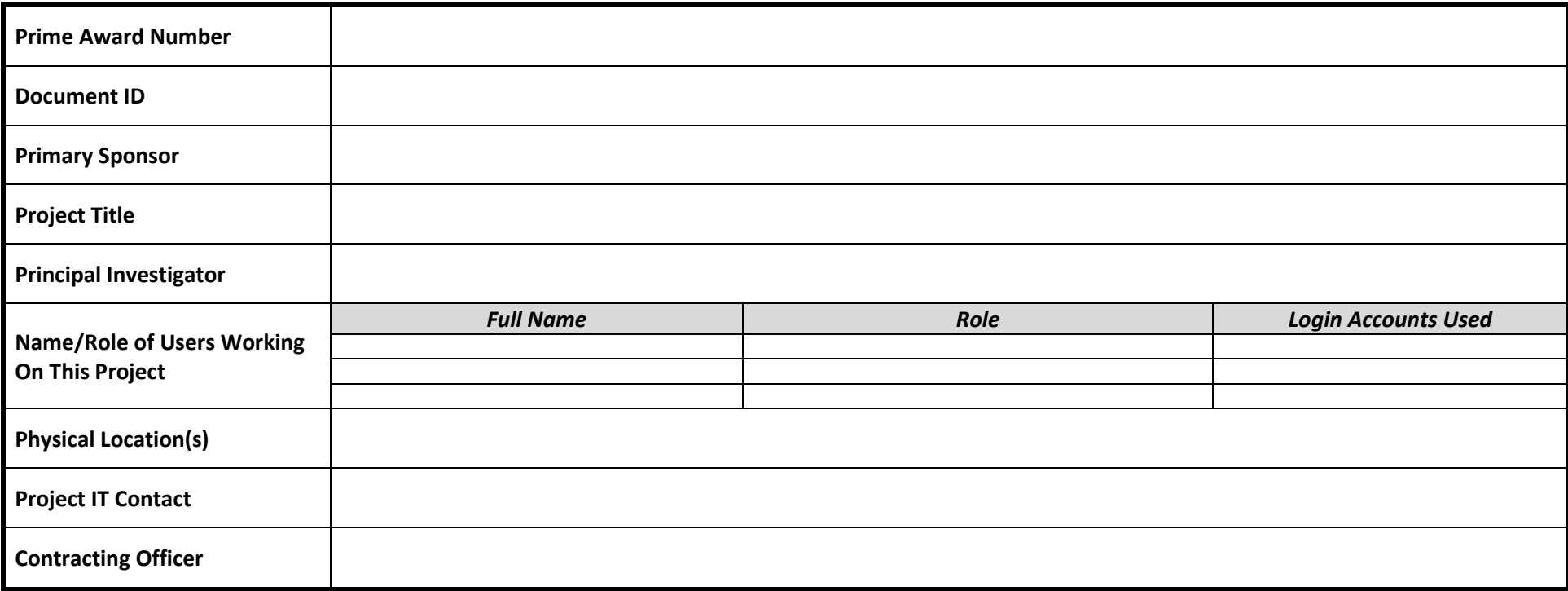

#### <span id="page-4-0"></span>Description of research/work/project

Please describe the nature of the research being done, as well as some of the details at a high level, that will present a picture of how data is processed in this project.

#### <span id="page-4-1"></span>Description of CUI

What CUI is involved in the project and how it will be handled? Make sure you address; CUI that is delivered to you from external sources, CUI you generate, and CUI you deliver to external sources**.**

# <span id="page-5-0"></span>Systems Inventory

Please complete an SSP Systems Inventory Sheet. This should include all information systems that will be used to handle CUI for this project

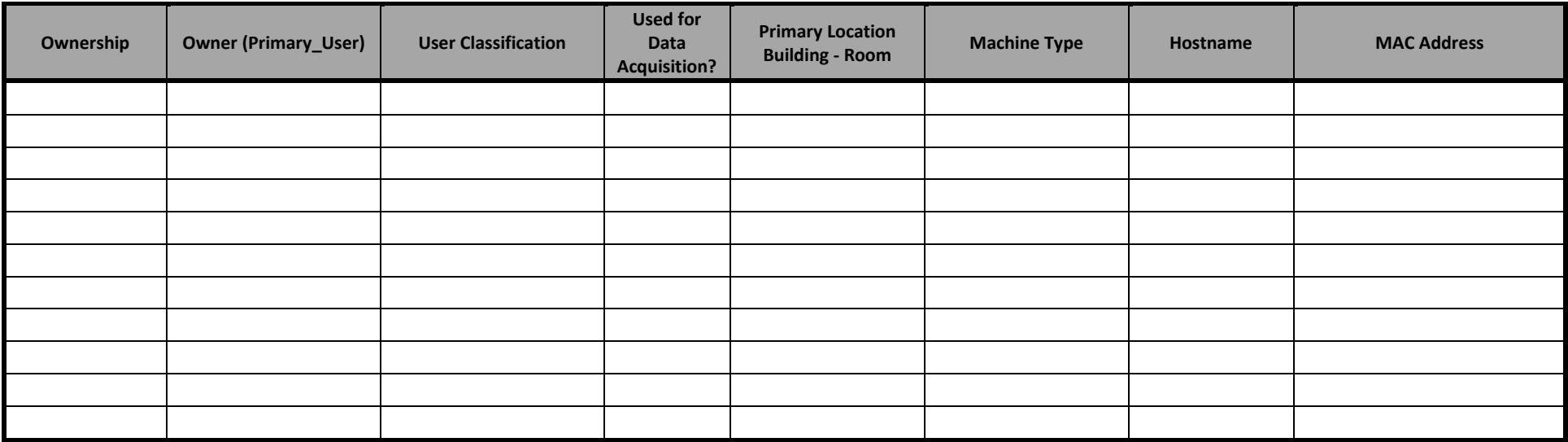

#### <span id="page-6-0"></span>NIST 800-171 Controls Form

For all deviations from the SSP, either the standard solution should be attested or a mitigation specific to this addendum should be entered

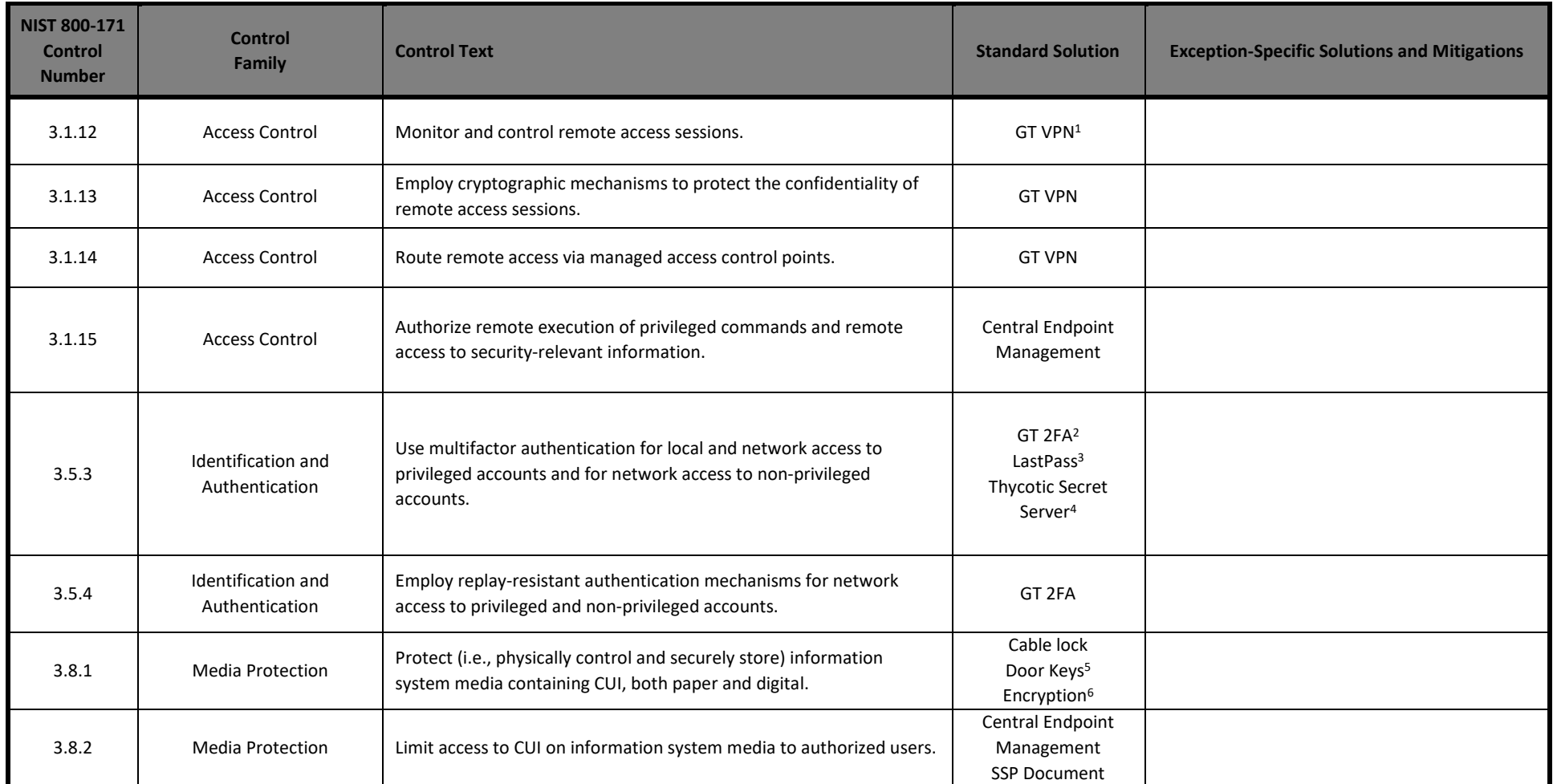

<sup>&</sup>lt;sup>1</sup> Georgia Tech uses Cisc[o AnyConnect VPN](http://www.oit.gatech.edu/services/end-point-computing/virtual-private-network-vpn) which offers a [2FA option.](https://faq.oit.gatech.edu/content/how-can-i-use-2-factor-authentication-vpn-windows) All employees and students are required to use the 2FA option.

<sup>2</sup> GT 2FA (Georgia Tech Two-Factor Authentication) secures access to services where required.

<sup>&</sup>lt;sup>3</sup> Georgia Tech offers *LastPass* to provide additional security when using privileged accounts accessed with Two-Factor Authentication.

<sup>&</sup>lt;sup>4</sup> Georgia Tech offers **[Thycotic's](https://thycotic.com/)** Secret Server which uses Two-Factor Authentication to secure access to the password vault.

<sup>5</sup> Physical keys require the use of a key management and tracking system. This should be reviewed on a periodic basis.

<sup>6</sup>Please see Georgia Tech encryption standard[: https://security.gatech.edu/encryption-best-practices.](https://security.gatech.edu/encryption-best-practices) BitLocker (Windows), LUKS (Linux), FileVault (Mac)

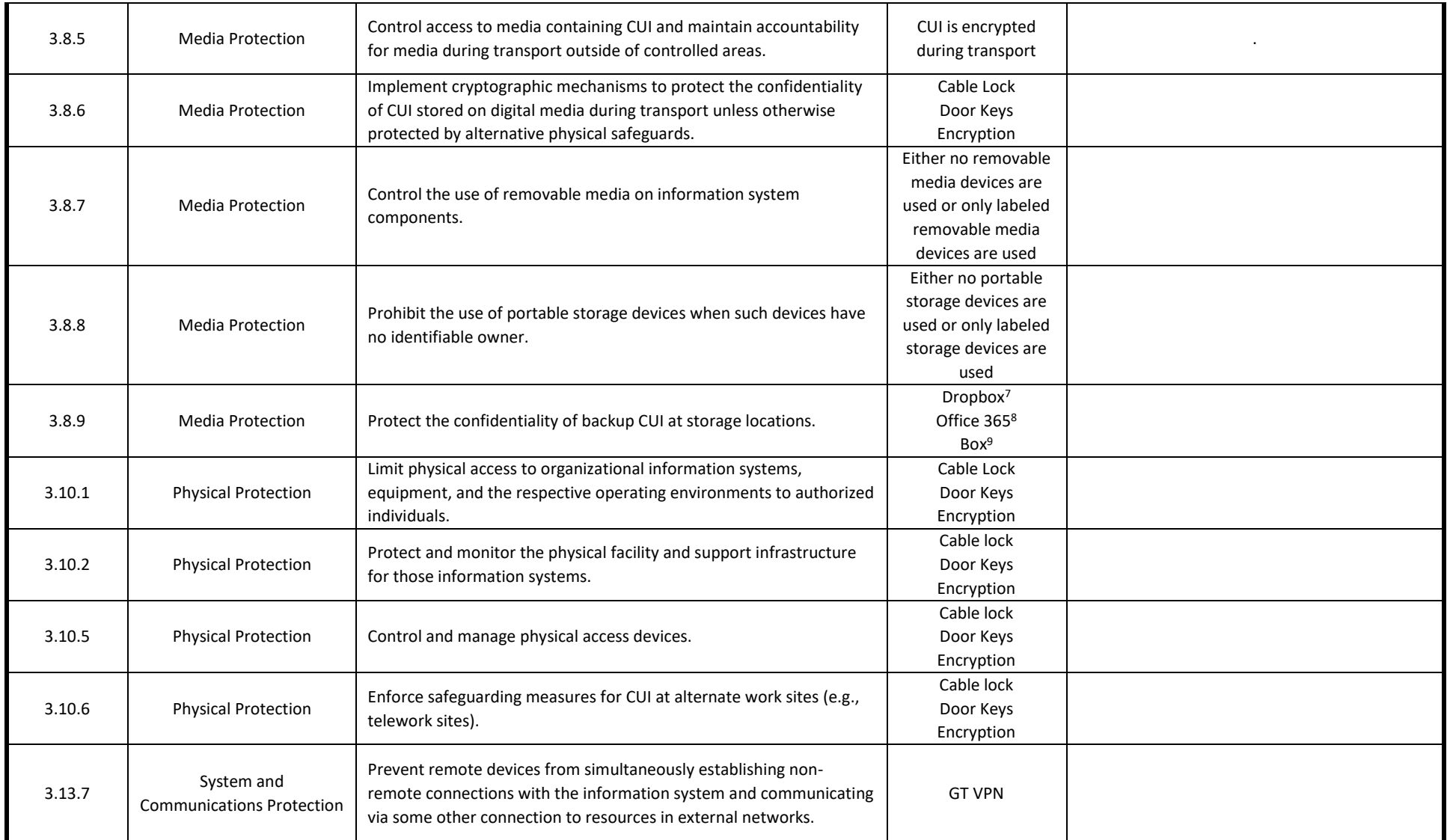

<sup>&</sup>lt;sup>7</sup> [Georgia Tech Dropbox Enterprise](https://ai.oit.gatech.edu/dropbox) – please note that only Georgia Tech Box Accounts are compliant, and CUI must be encrypted first before it is stored in Dropbox.

<sup>8</sup> This is for the instance associated with Georgia Tech's Office 365 offering. Personal Office 365 accounts are noncompliant with established Georgia Tech Policies

<sup>9</sup> [Georgia Tech Box Account](https://oit.gatech.edu/box) – please note that only Georgia Tech Box Accounts are compliant.

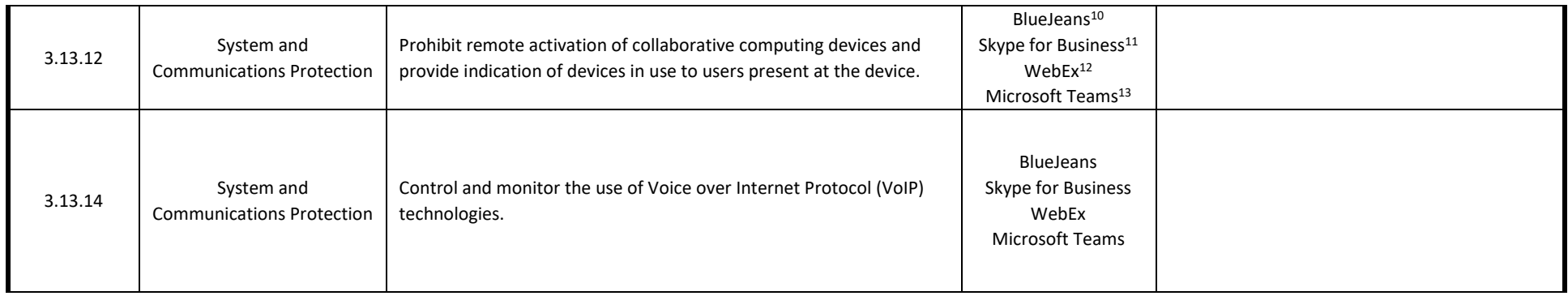

**Disclaimer:** We understand that you may be using computers not listed in the SSP to perform remote work for projects requiring an SSP. Please be sure to save your data in approved cloud storage services.

The SSP Exception Form document temporarily allows use of GT-Owned and Personal Devices to maintain research continuity as campus reacts to COVID-19. Any data that is stored, processed, or transmitted must be removed from the devices temporarily allowed, and PI will need to sign an attestation form of destruction when they are back to normal function.

Physically protecting systems while offsite when complying with NIST 800-171 is required. All systems whether in or out-of-scope should be secured using one of the following when not in use:

- Non-public secure area *(preferably behind lock and key)*
- Cable lock
- Full Disk Encryption

<span id="page-8-0"></span>If you have additional questions on the options above, please visit:<https://cui.gatech.edu/digital-media-protection/>

<sup>10</sup> [Georgia Tech BlueJeans Collaboration](https://bluejeans.gatech.edu/)

<sup>&</sup>lt;sup>11</sup> Skype for Business is available through Office 365

<sup>12</sup> [Georgia Tech WebEx Collaboration](http://webex.gatech.edu/)

<sup>&</sup>lt;sup>13</sup> Microsoft Teams is available through Office 365

# Approvals

I acknowledge that I will manage CUI associated with this project in accordance with this SSP Exception.

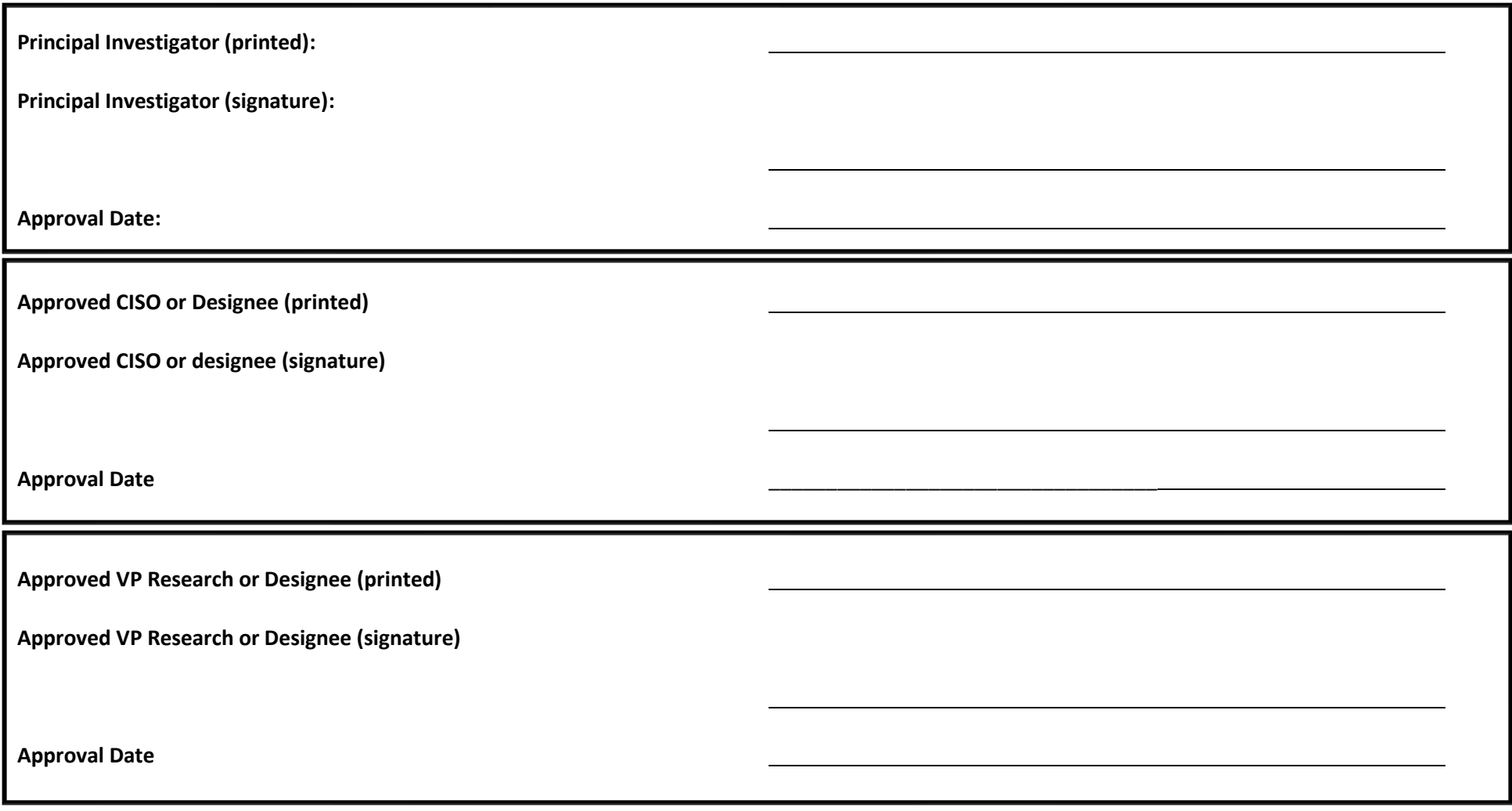

*SSP Exception is valid through \_\_\_\_\_\_\_\_\_\_\_\_\_\_\_.*

# END OF DOCUMENT